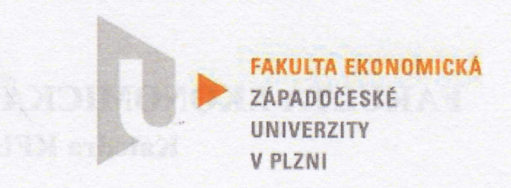

FAKULTA EKoNoMIcKÁ Katedra KFU

# HoDNoCENÍ DIPLoMovÉ PRÁCE

Akademický rok 2014/2015

Jméno studenta: Studijní obor/zaměření: Téma diplomové práce:

Bc. Eliška Kalkusová Podniková ekonomika a management Metodická příručka systému sAP ERP

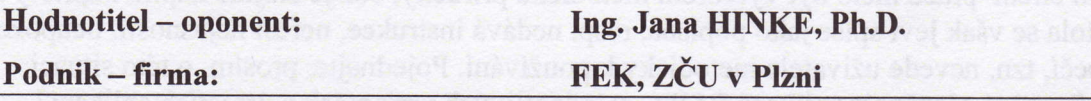

### Kritéria hodnocení: (1 nejlepší, 4 nejhorší, N-nelze hodnotit)

- A) Definování cílů práce
- B) Metodický postup vypracování práce
- C) Teoretický základ práce (rešeršní část)
- D) Členění práce (do kapitol, podkapitol, odstavců)
- E) Jazykové zpracování práce (skladba vět, gramatika)
- F) Formální zpracováni práce
- G) Přesnost formulací a práce s odborným jazykem
- If) Práce s odbomou literaturou (normy, citace)
- I) Práce se zahraniční literaturou, úroveň souhmu v cizím jazyce
- J) Celkový postup řešení a práce s informacemi
- K) Závěry práce a jejich formulace
- L) Splnění cílů práce
- M) odborný přínos práce (pro teorii, pro praxi)
- N) Přístup autora k řešení problematiky práce
- O) Celkový dojem z práce

Navrhuji klasifikovat diplomovou práci klasifikačním stupněm:

## velmi dobře

### Stručné zdůvodnění navrhovaného klasifikačního stupně:<sup>2</sup>

Předložená diplomová práce se zabývá specifickým tématem zaměřeným na systém SAP. Tomu je přizpůsobena jak literární rešerše, tak vlastní část práce. Hlavním cílem byo vytvořit metodickou příručku systému, jedná se však spíše o popis konstrukce systému, než o metodické vedení při jeho pouŽití (metodické prvky nejsou obsaŽeny žádné). Na konci práce jsou uvedeny případové studie, nejsou v nich však zadány žádné úkoly pro řešitele. Formální zpracování práce je vhodné, vytknout lze pouze pouŽívání vágních slov (např. v současné době).

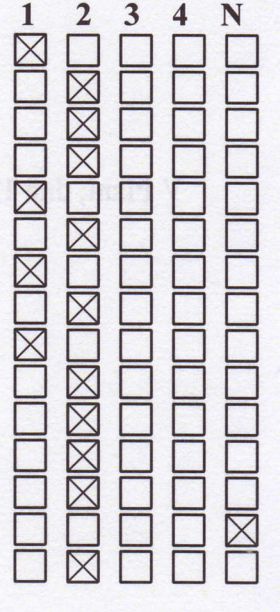

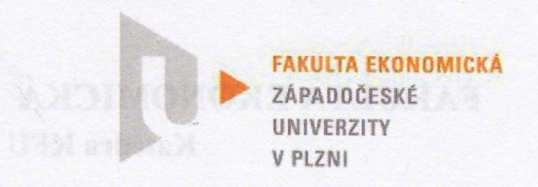

FAKULTA EKONOMICKÁ Katedra KFU

### Otázky a připomínky k bližšímu vysvětlení při obhajobě:<sup>3</sup>

1. Hlavním cílem práce mělo být vytvoření metodické příručky, což je zřejmě náplní kapitoly č. 5. Tato kapitola se však jeví spíše jako popisná, resp. nedává instrukce, neřeší nejasnosti, neupozorňuje na nebezpečí, tzn. nevede uživatele metodicky k používání. Pojednejte, prosím, o této situaci. 2. Jaká je finanční náročnost aplikace SAPu - v jednotlivých variantách a úrovních aplikací?

v Plzni, dne 12. května 2015  $\frac{\partial u}{\partial w}$  dne 12. května 2015 Podpis hodnotitele

Metodické poznámky:

<sup>1</sup> Kliknutím na pole vyberte požadovaný kvalifikační stupeň.

<sup>2</sup> Stručně zdůvodněte navrhovaný klasifikační stupeň, odůvodnění zpracujte v rozsahu 5 - 10 vět.<br><sup>3</sup> Otázky a připomínky k bližšímu vysvětlení při obhajobě – dvě až tři otázky.

Posudek odevzdejte vytištěný oboustranně na sekretariát KFU, FEK ZČU nejpozději do termínu stanoveného katedrou (viz stránky katedry). Posudek musí být opatřen vlastnoručním podpisem modře (pro rozeznání originálu).